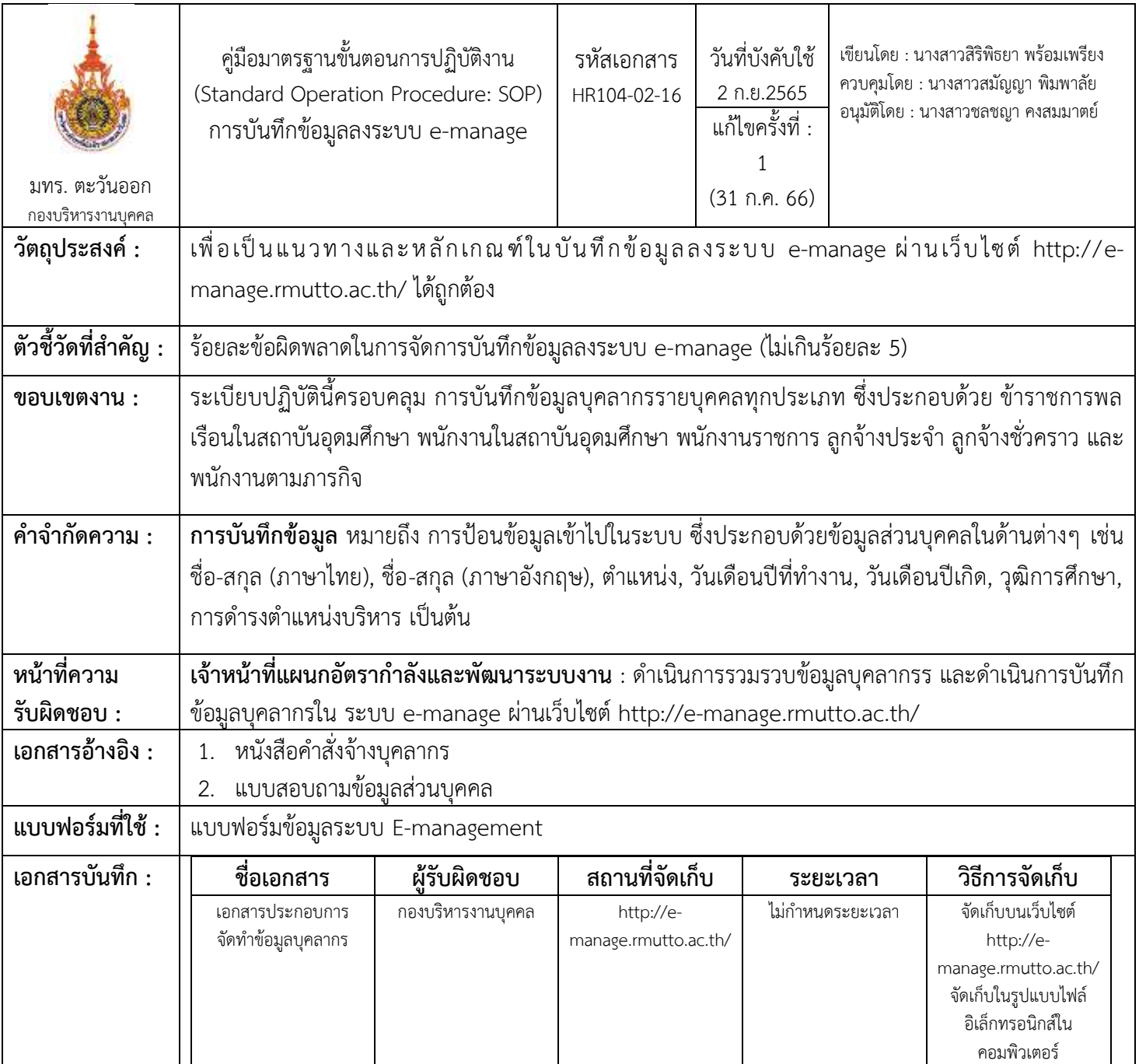

## ขั้นตอนการปฏิบัติงาน

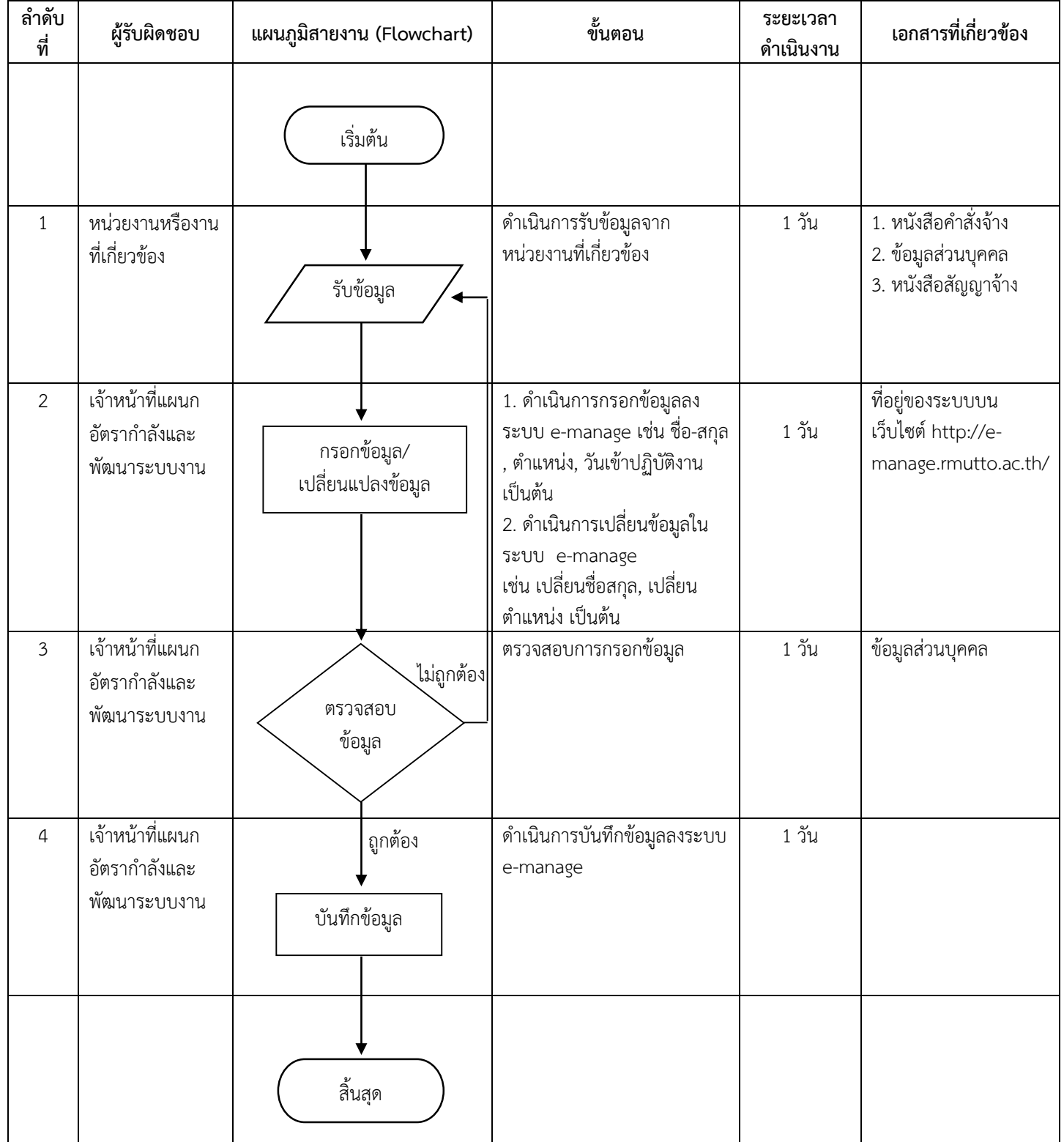